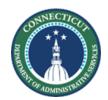

## Connecticut Department of Administrative Services Division of Construction Services Office of Design & Construction Process Management Unit 165 Capitol Avenue Hartford, CT 06106

## 1200 Composite RFQ Legal Notice

Page 1 of 1

| Public Notice Date: | Wednesday, November 25, 2015                                                                  |  |  |
|---------------------|-----------------------------------------------------------------------------------------------|--|--|
|                     |                                                                                               |  |  |
| General Statement:  | In accordance with statutory requirements, the State of Connecticut, Division of Construction |  |  |
|                     | Services is publishing this Legal Notice for the following Request for Qualifications (RFQ).  |  |  |

State Contracting Portal: Go to <a href="http://das.ct.gov/">http://das.ct.gov/</a> to link to the DAS State Contracting Portal.

| Contract Numbers | Consultant Services                                                             | Project / Contract Title,<br>Project Cost of Work             | Project Locations                                           | QBS Submittal<br>Due Date              |
|------------------|---------------------------------------------------------------------------------|---------------------------------------------------------------|-------------------------------------------------------------|----------------------------------------|
| BI-2B-381-CA     | Construction Administrator (CA) and Commissioning Agent (CxA) Services for CMR  | State Office Building<br>Renovation and New<br>Parking Garage | Hartford, CT.                                               | 3:00 pm<br>Tuesday<br>Dec. 22, 2015    |
|                  |                                                                                 | \$101,543,800.00                                              |                                                             |                                        |
| BI-RT-881-ARC    | Architect/Engineer<br>(A/E) consultants<br>Services                             | New Vinal Technical High<br>School                            | Middletown, CT.                                             | 3:00 pm<br>Tuesday<br>Jan. 12, 2016    |
|                  |                                                                                 | \$110,551,429.00                                              |                                                             |                                        |
| BI-2B-413-CA     | Construction<br>Administrator (CA)<br>and Commissioning<br>Agent (CxA)          | HVAC & Interior Upgrades                                      | Hudson Street<br>Hartford, CT                               | 3:00 pm<br>Wednesday,<br>Dec. 30, 2015 |
|                  |                                                                                 | \$3,800,000.00                                                |                                                             |                                        |
| BI-RT-881-CMR    | Construction<br>Manager at Risk<br>(CMR) - Guaranteed<br>Maximum Price<br>(GMP) | New Vinal Technical High<br>School                            | State Department of<br>Education,<br>Middletown, CT         | 3:00 pm<br>Thursday,<br>Jan. 14, 2016  |
|                  |                                                                                 | \$110,551,429.00                                              |                                                             |                                        |
| BI-RW-329-CMR    | Construction<br>Manager at Risk<br>(CMR) - Guaranteed<br>Maximum Price<br>(GMP) | Goddard / Communications<br>Renovation                        | Eastern Connecticut<br>State University,<br>Willimantic, CT | 3:00 pm<br>Tuesday,<br>Jan, 19, 2016   |
|                  |                                                                                 | \$20,000,000                                                  |                                                             |                                        |

| Web<br>Advertisements: | For details on the QBS Submittal Requirements of these contracts:                                                                                               |  |  |
|------------------------|----------------------------------------------------------------------------------------------------|--|--|
| Advertisements.        | 1. Go to the DCS Website: www.ct.gov/dcs.                                                                                                    |  |  |
|                        | <ol> <li>Under Requests for Qualifications (RFQ) title, click the DCS type of service(s) for the<br/>contract(s) in which you have an interest.</li> </ol>      |  |  |
|                        | <ol> <li>Under Open Requests for Qualifications (RFQ) title, click the DCS Contract Number(s) for<br/>the contract(s) in which you have an interest.</li> </ol> |  |  |